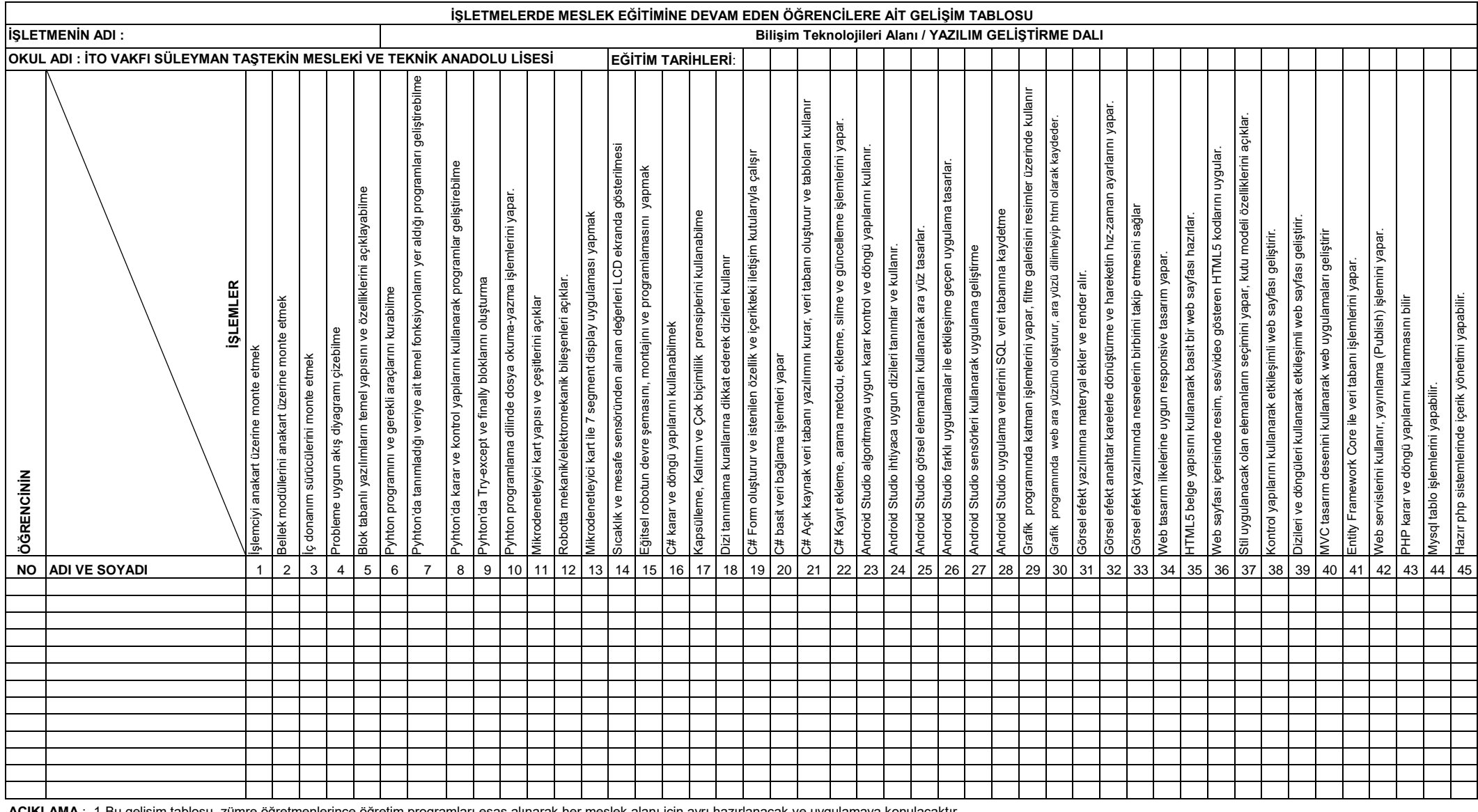

**AÇIKLAMA** : 1-Bu gelişim tablosu, zümre öğretmenlerince öğretim programları esas alınarak her meslek alanı için ayrı hazırlanacak ve uygulamaya konulacaktır.

**Koor.Öğretmen İşletme Eğitim Personeli** 2- Gelişim tablosu, işletmelerde öğretim programlarına uygun eğitim yapılıp yapılmadığını ve öğrencilerin telâfi eğitimine ihtiyaç duyulup duyulmadığının tespiti amacıyla kullanılacaktır.

**UYGUNDUR**

**Okul Müdürü Ömer SAVAŞ**

**Adı Soyadı İmzası Adı Soyadı İmzası**